## **Demandes**

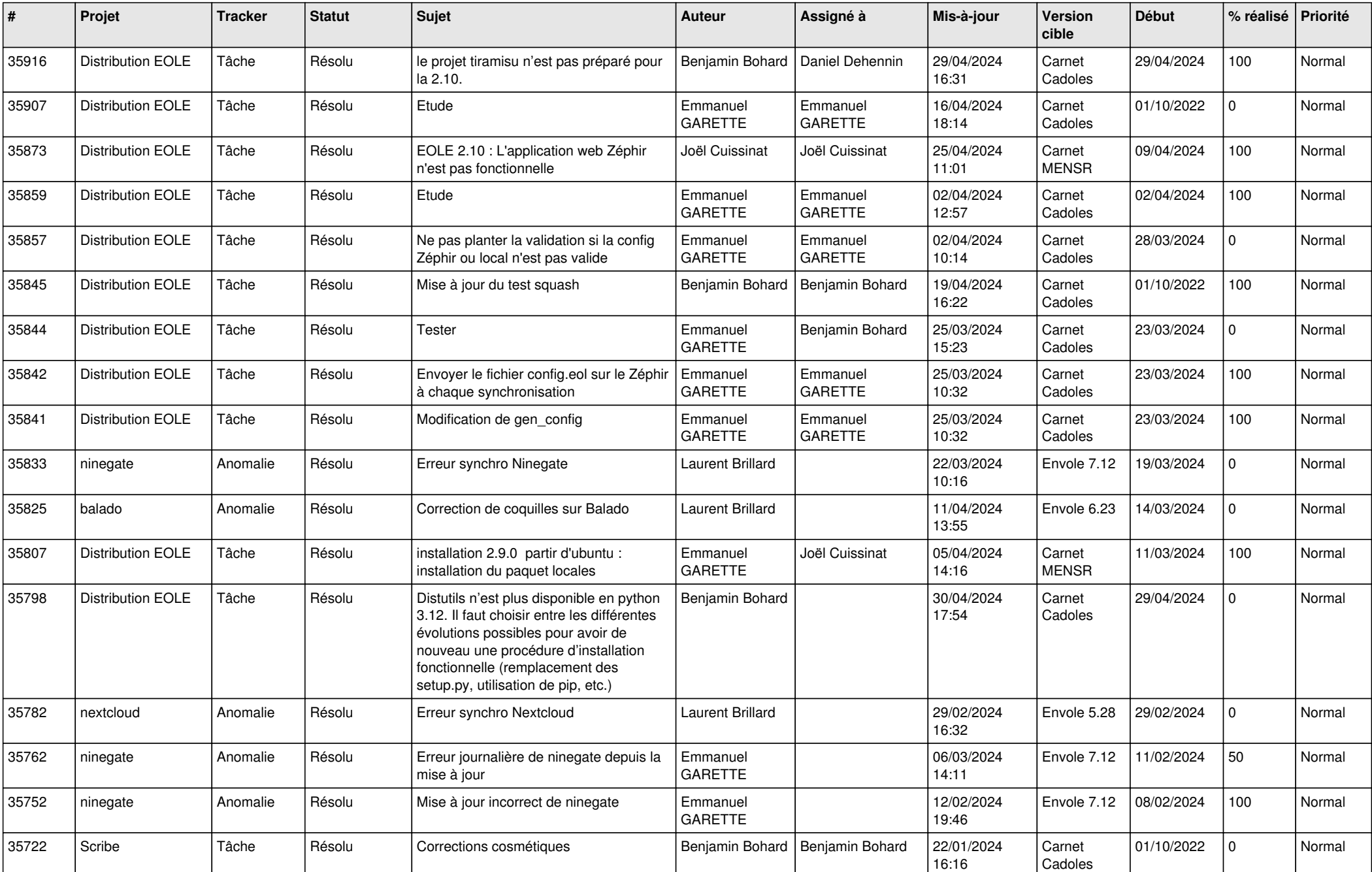

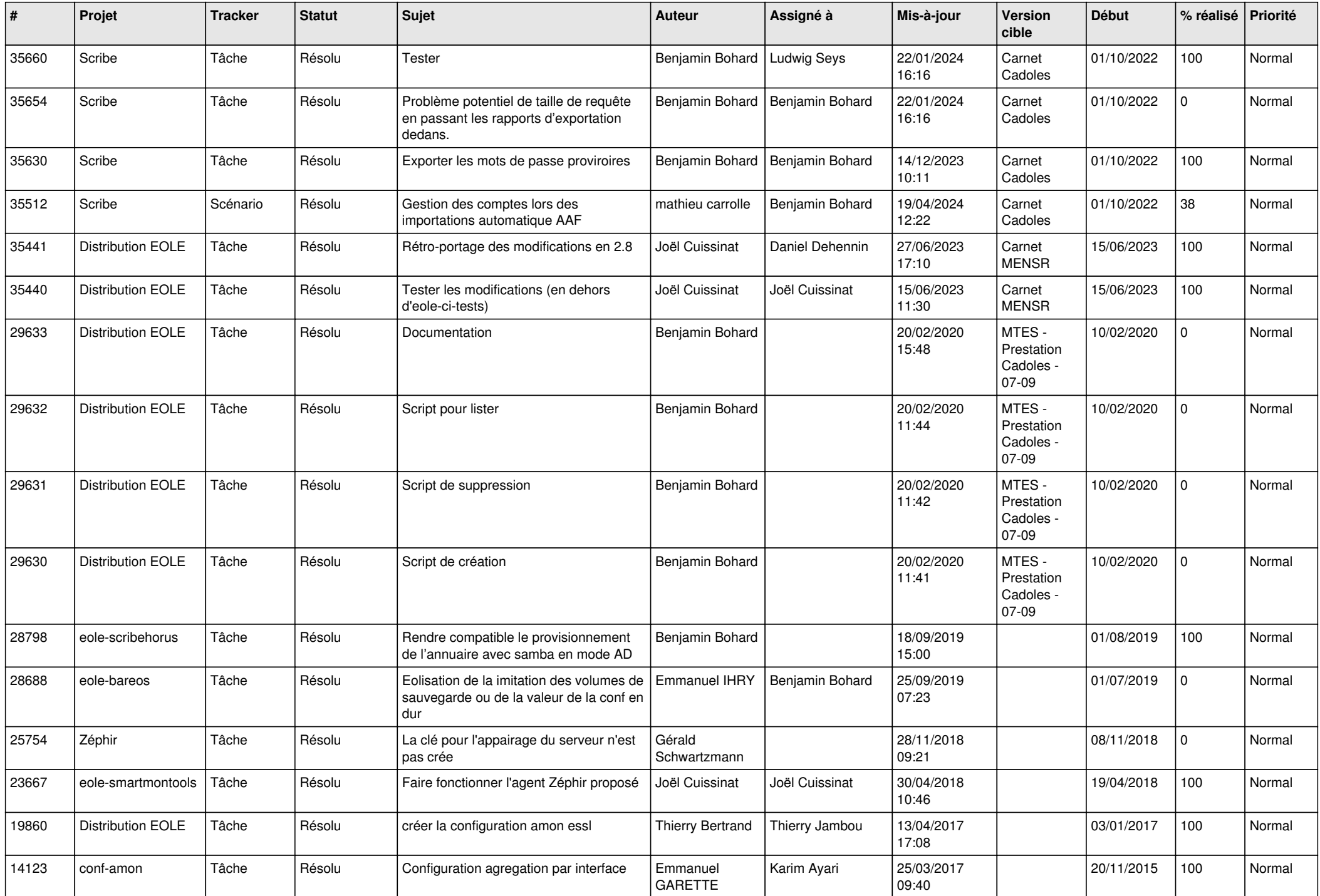

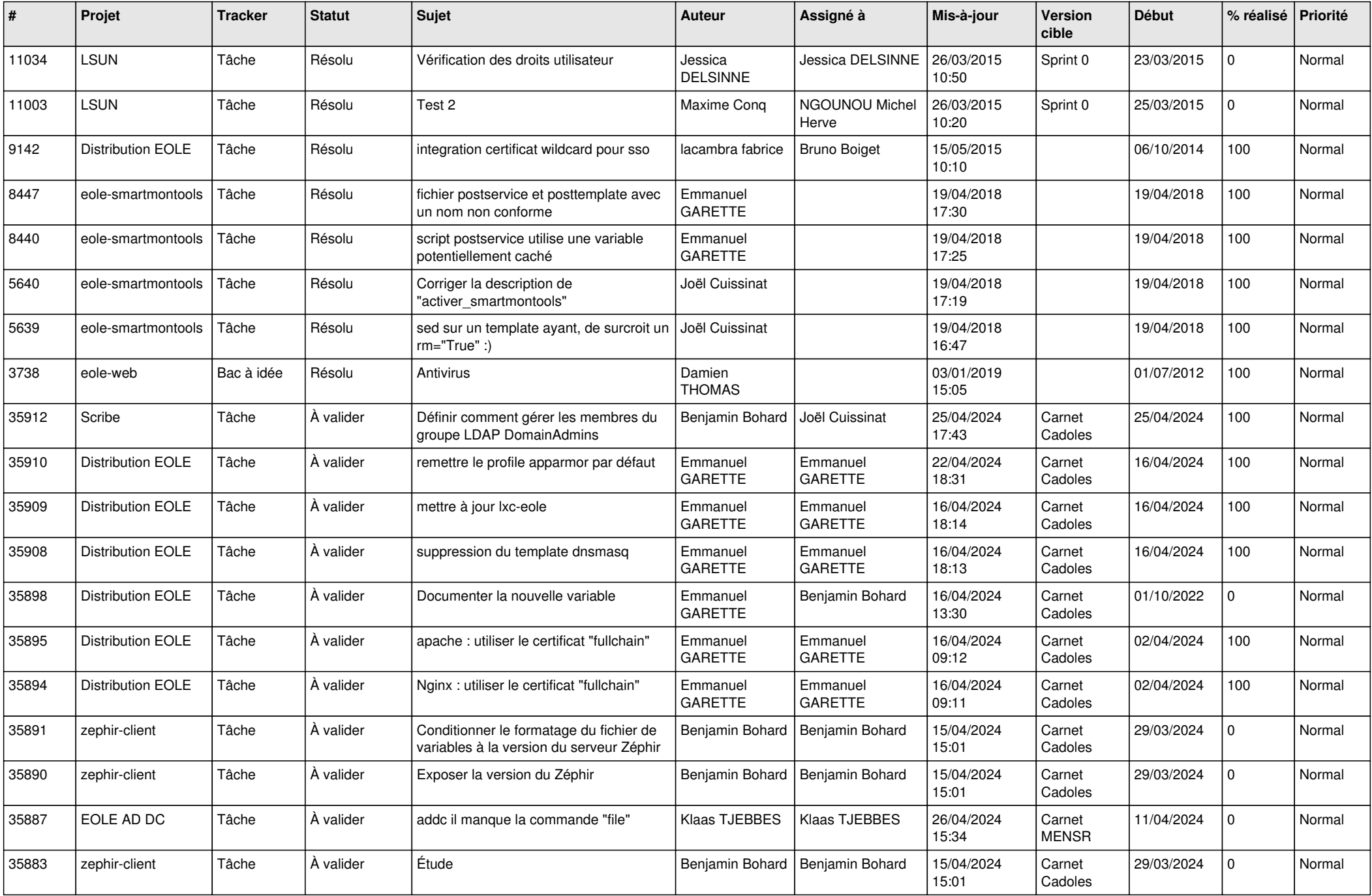

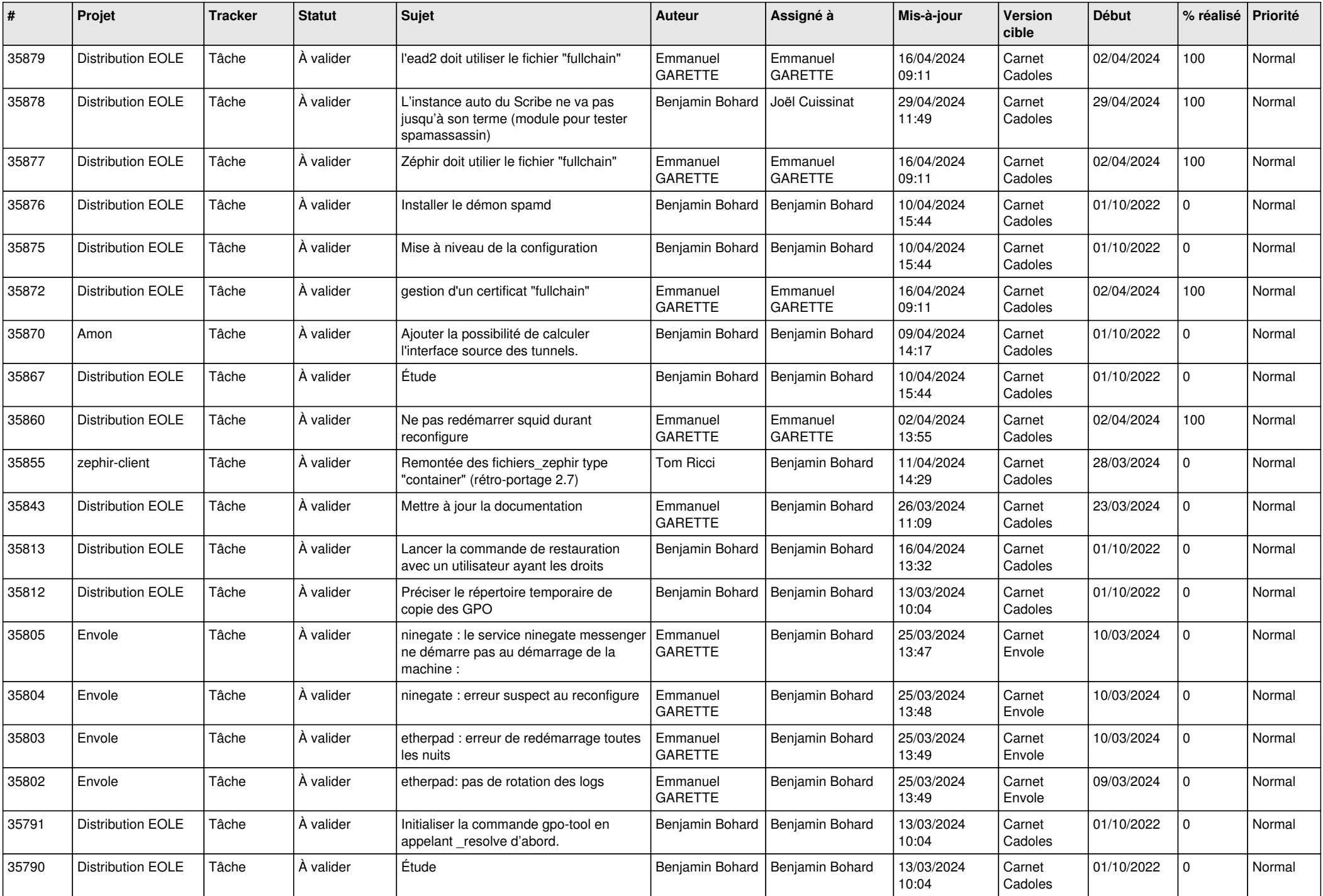

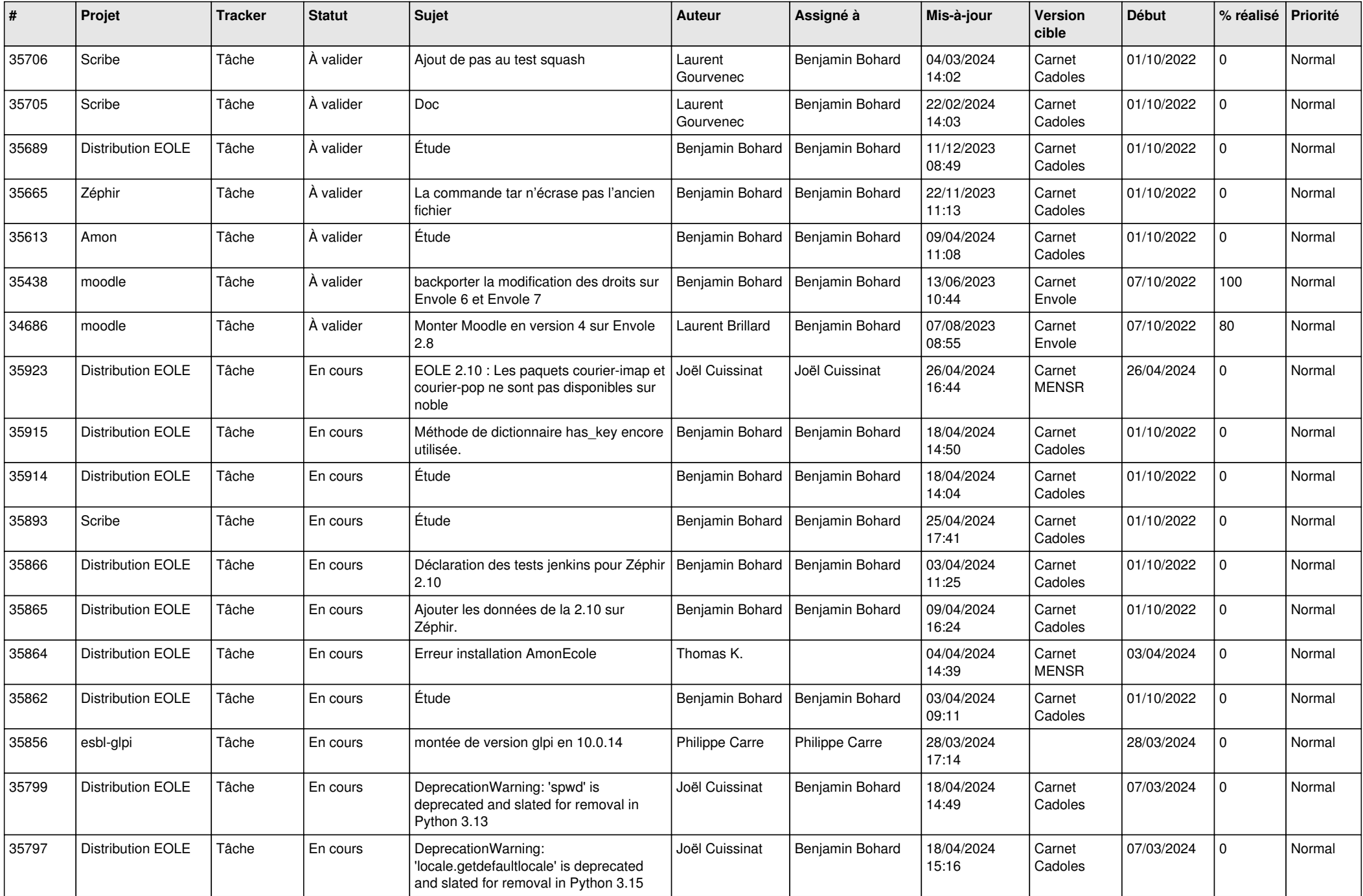

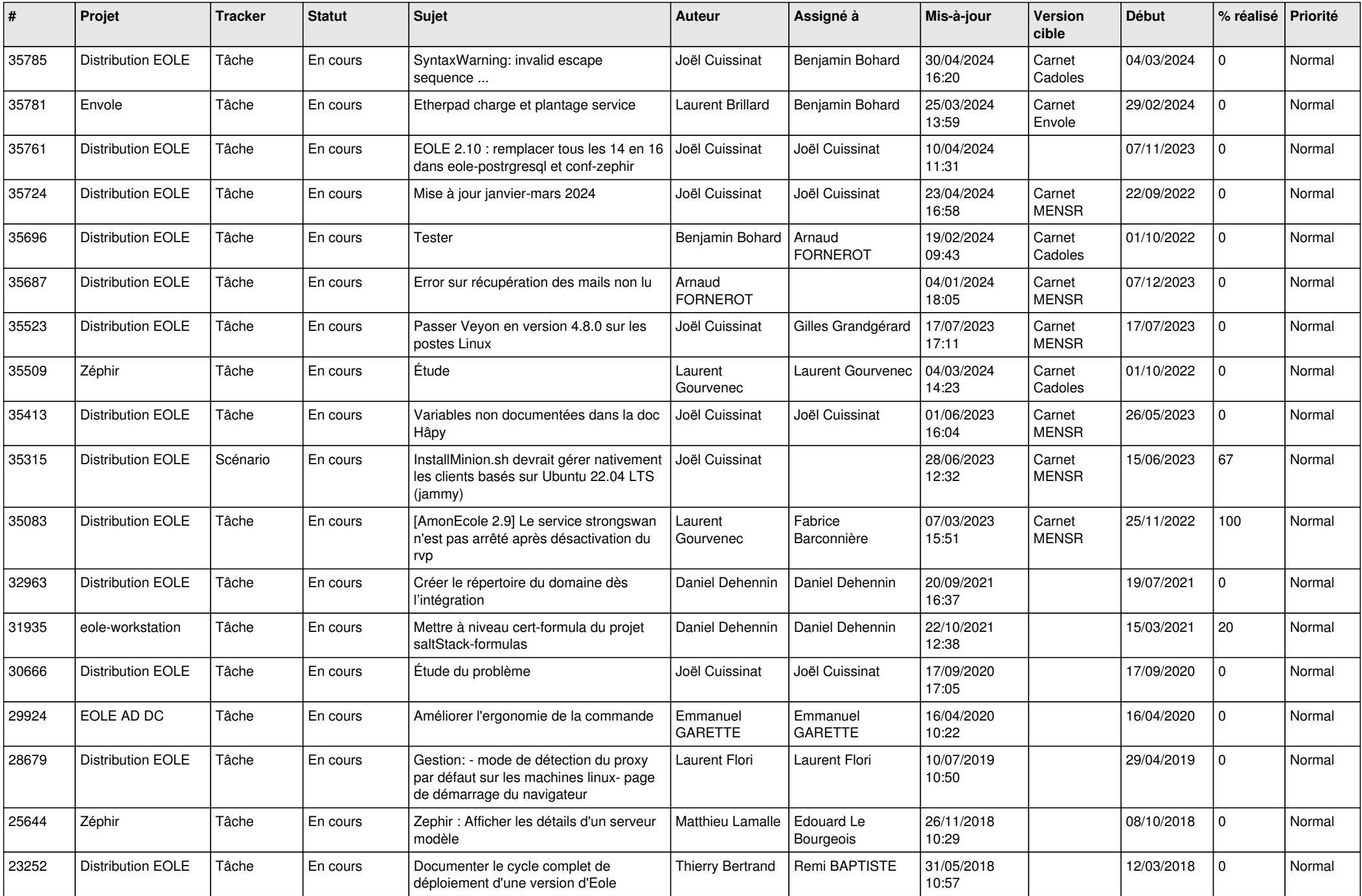

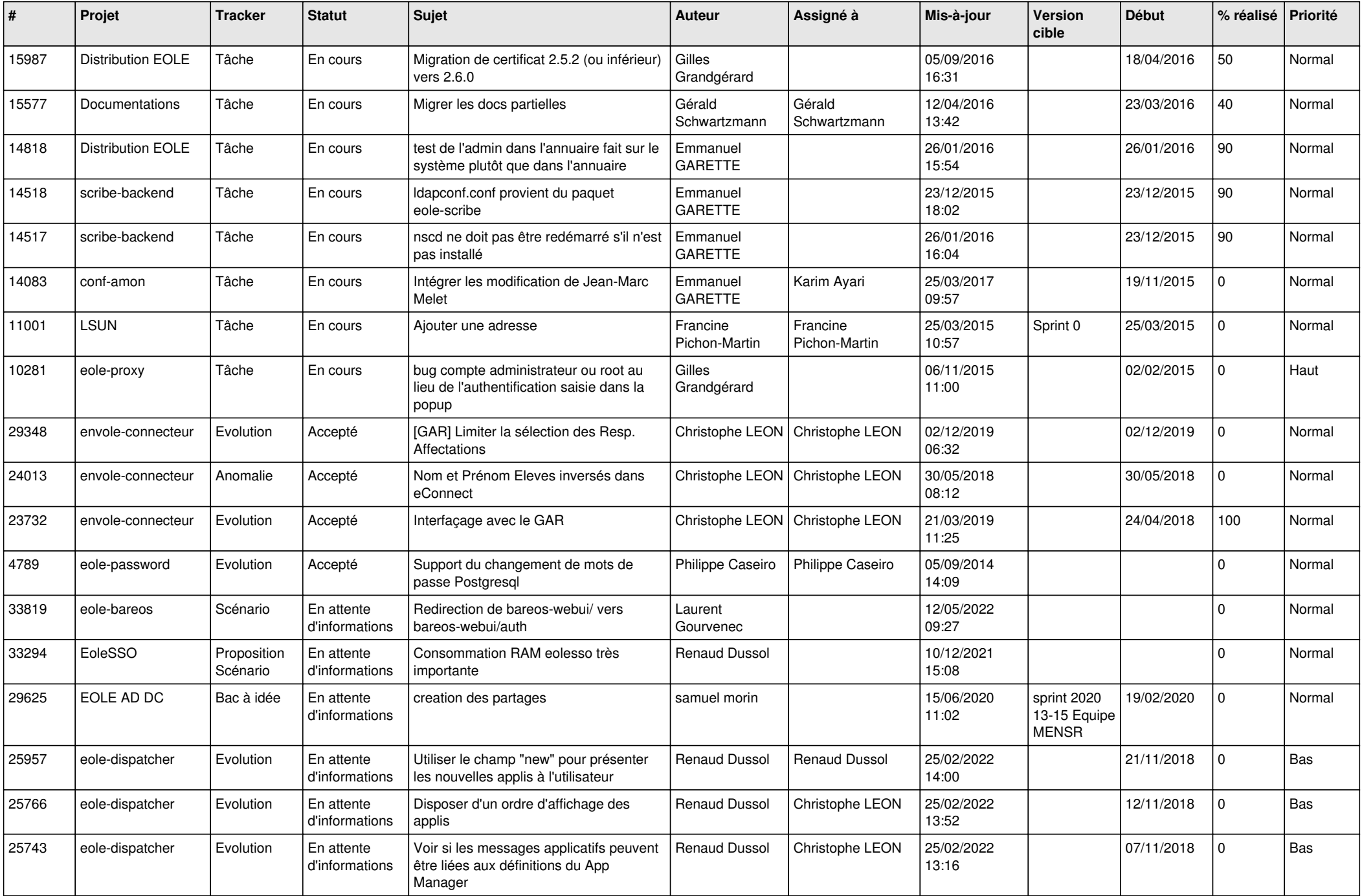

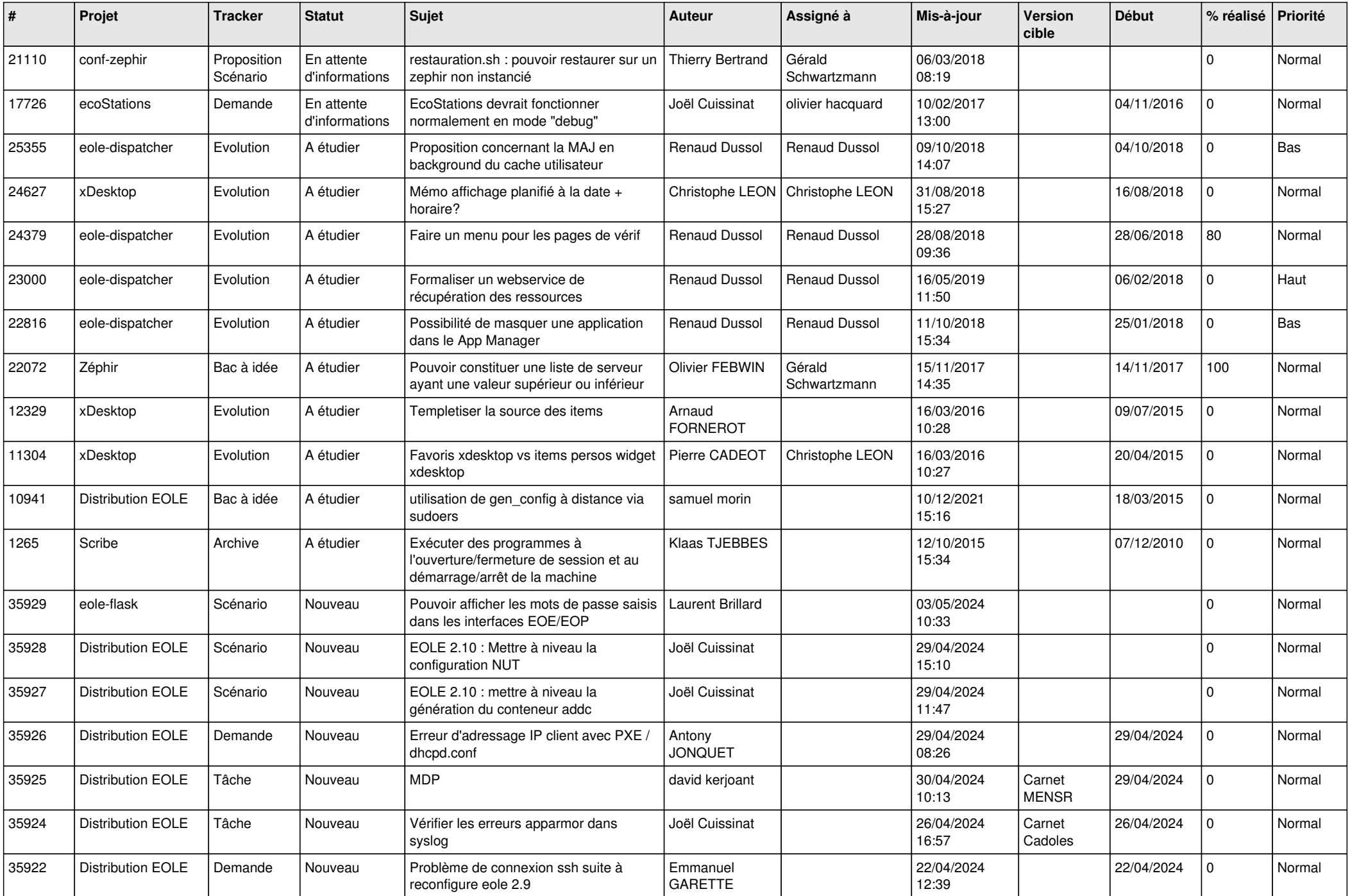

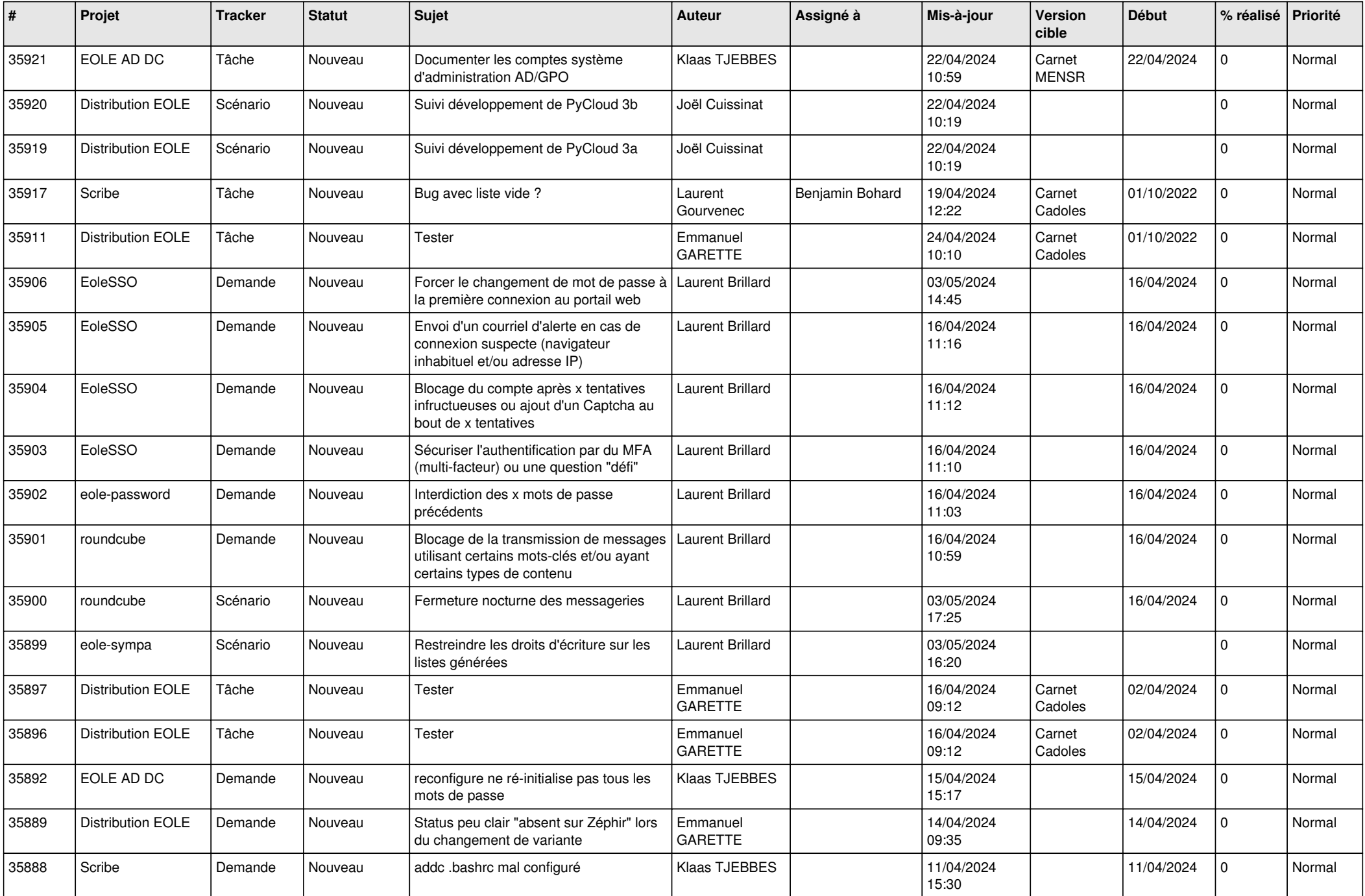

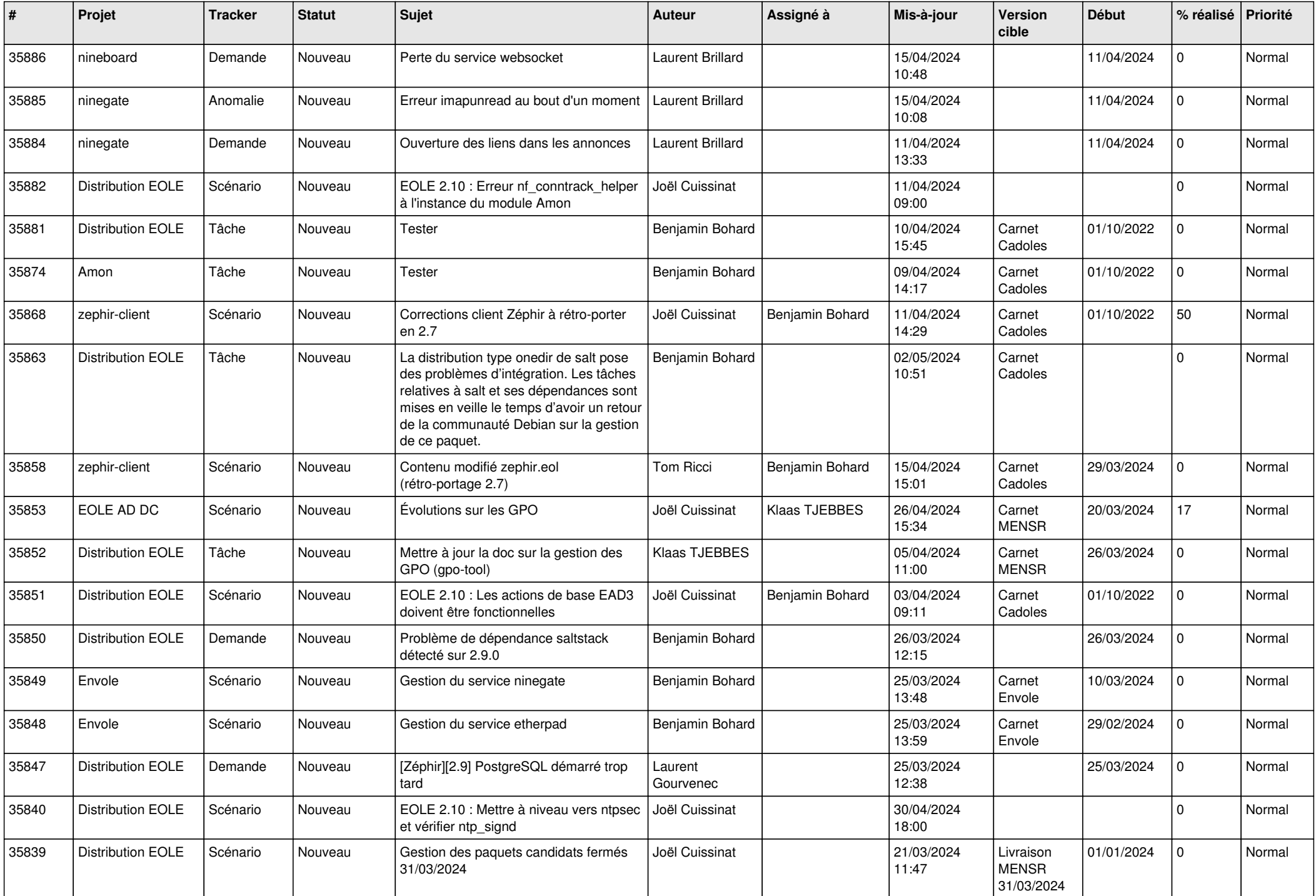

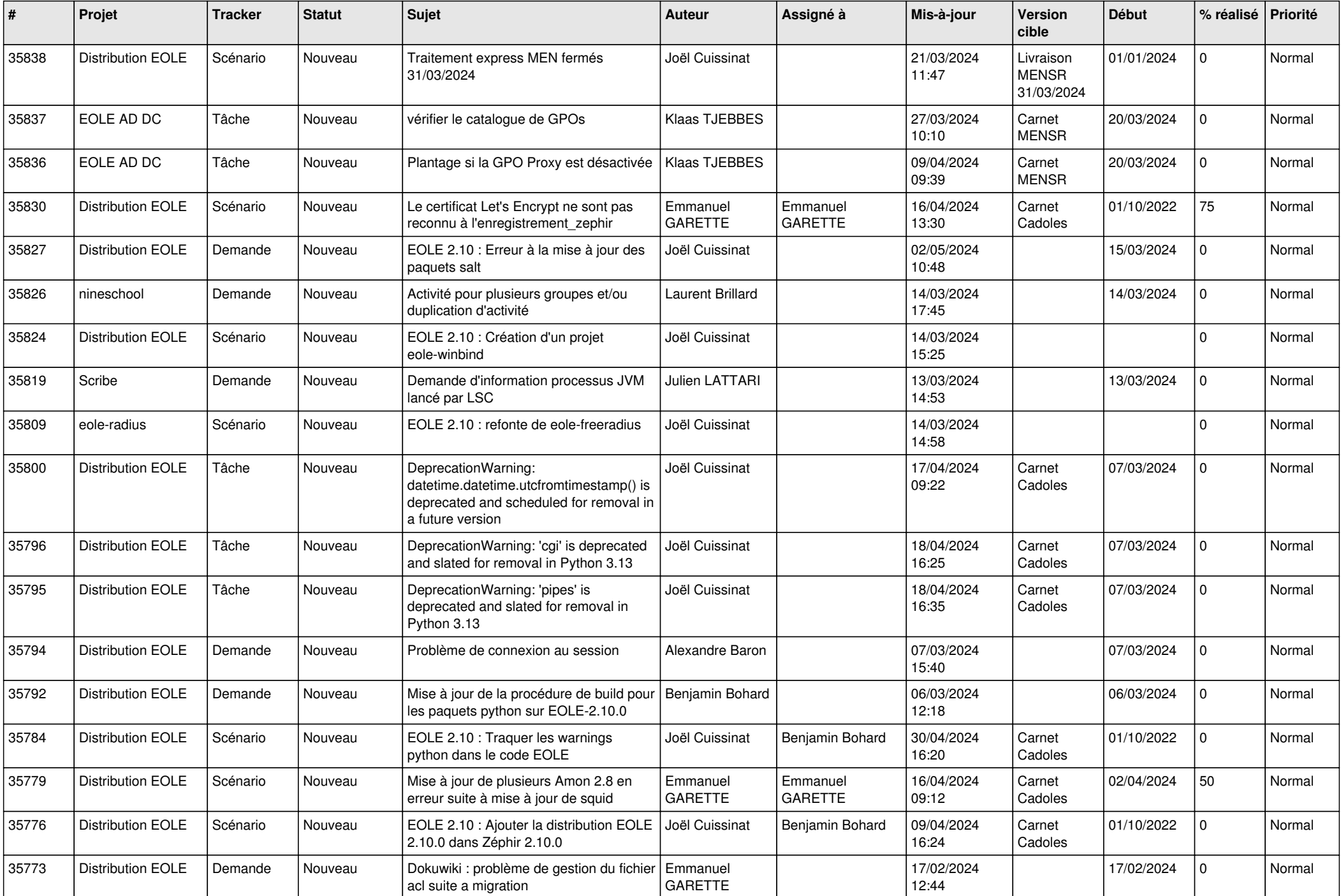

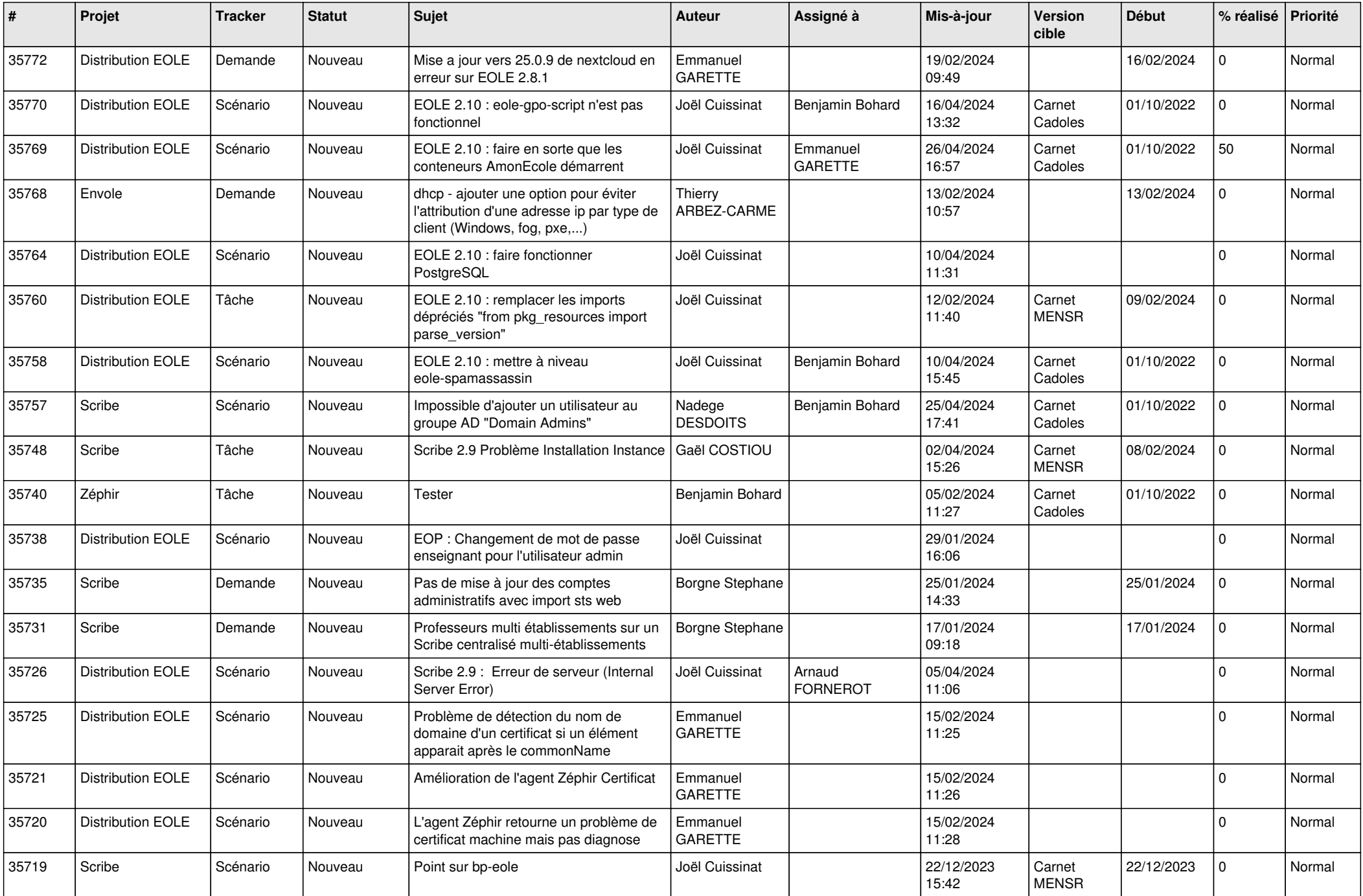

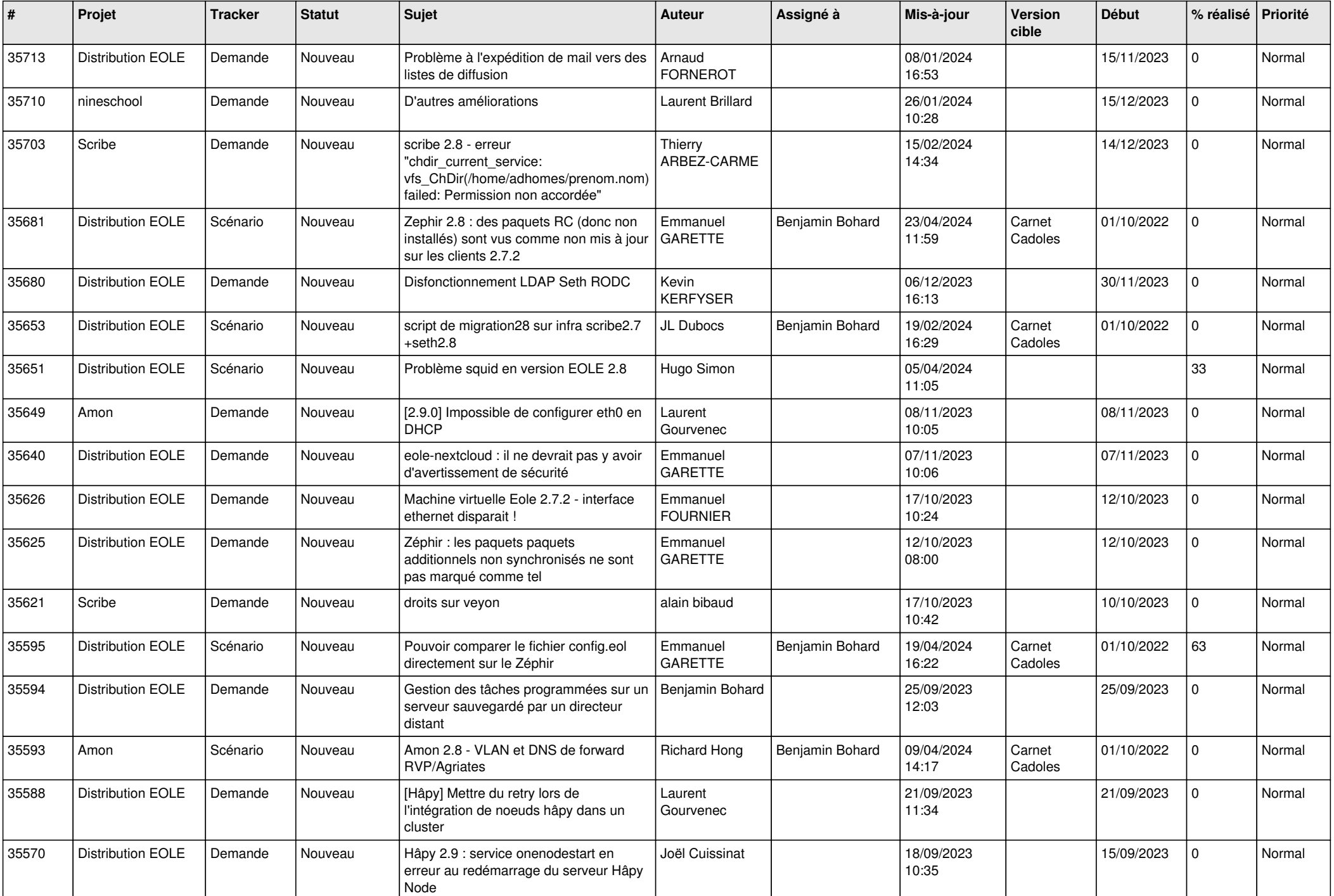

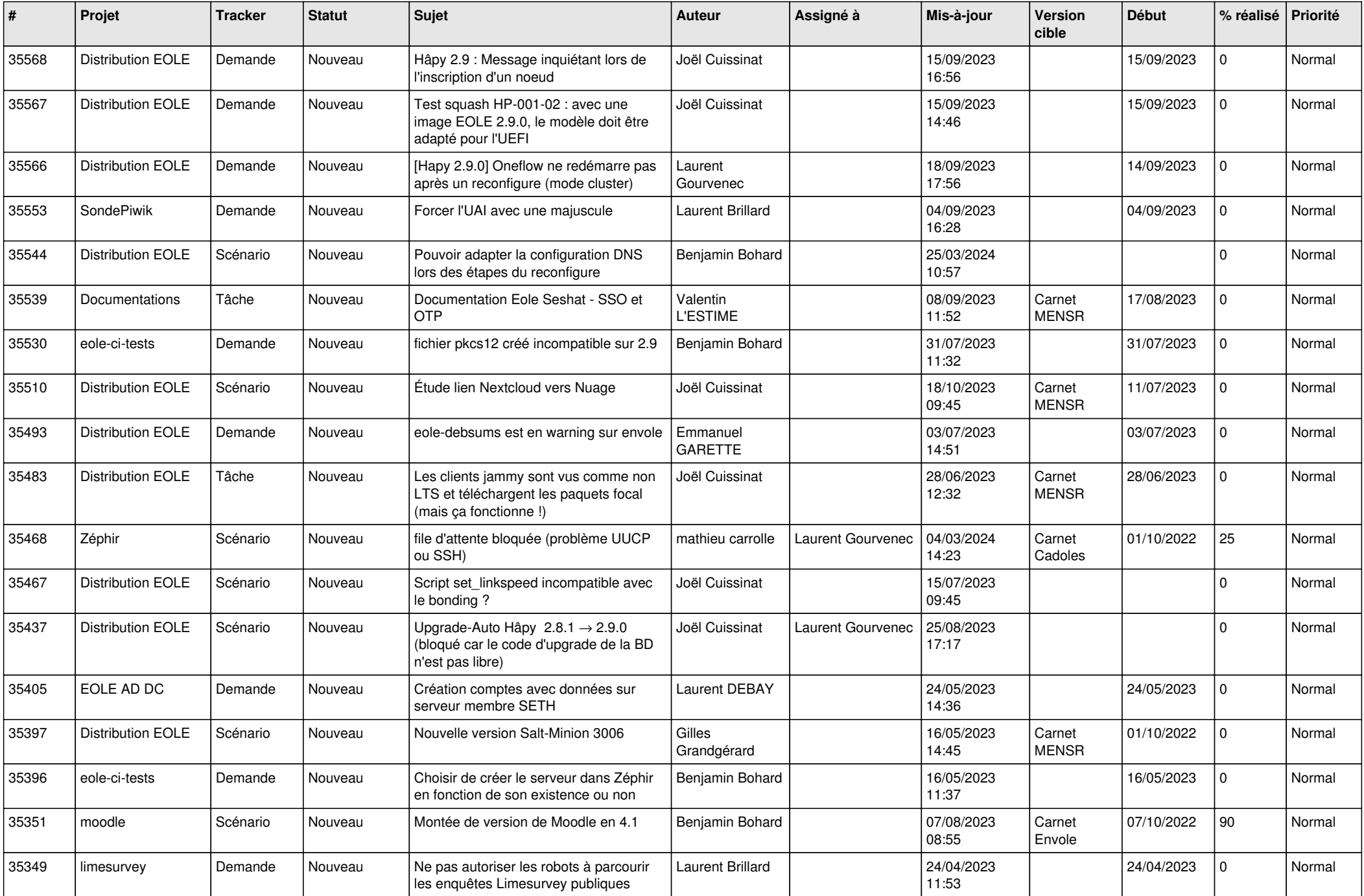

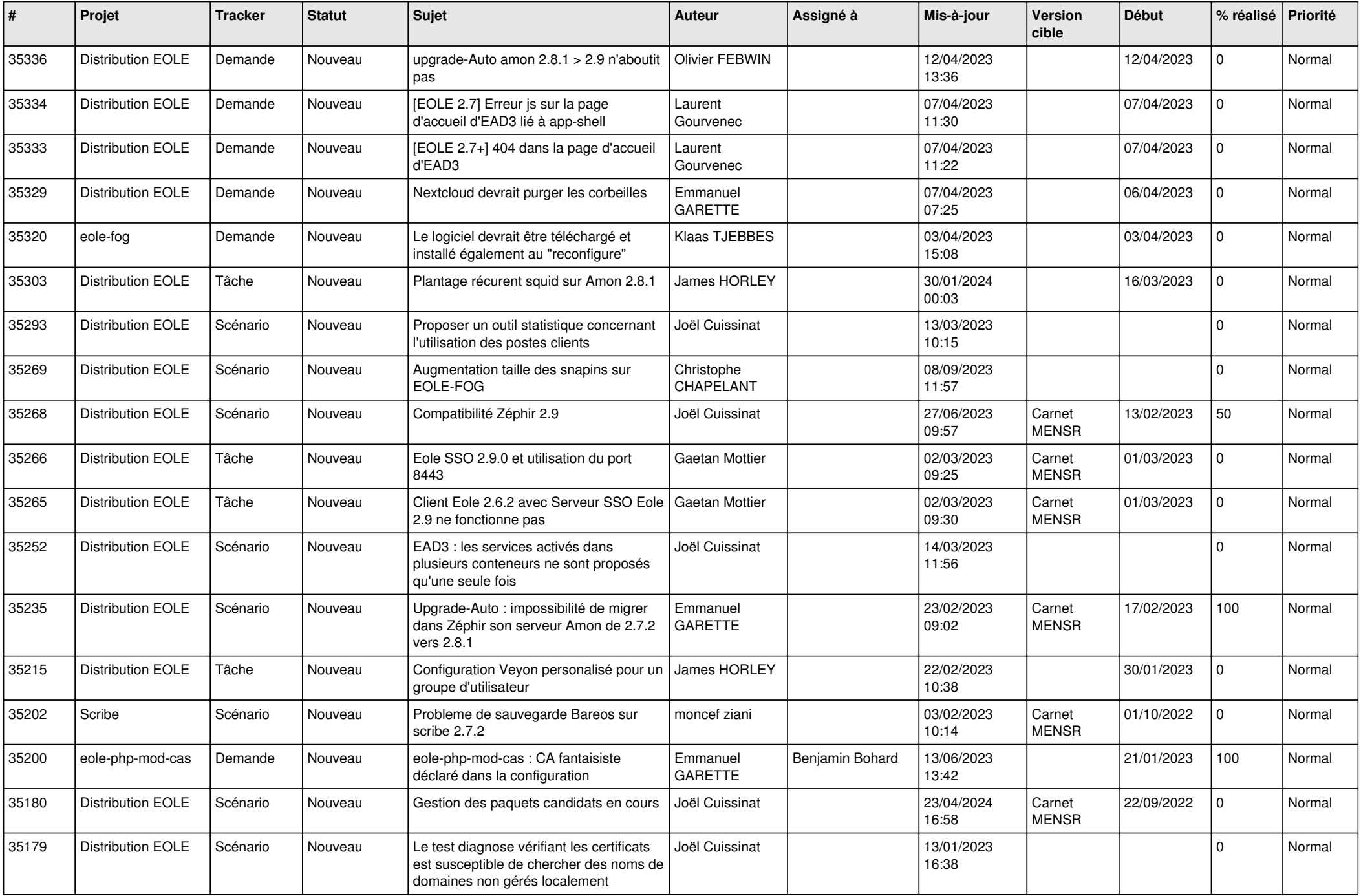

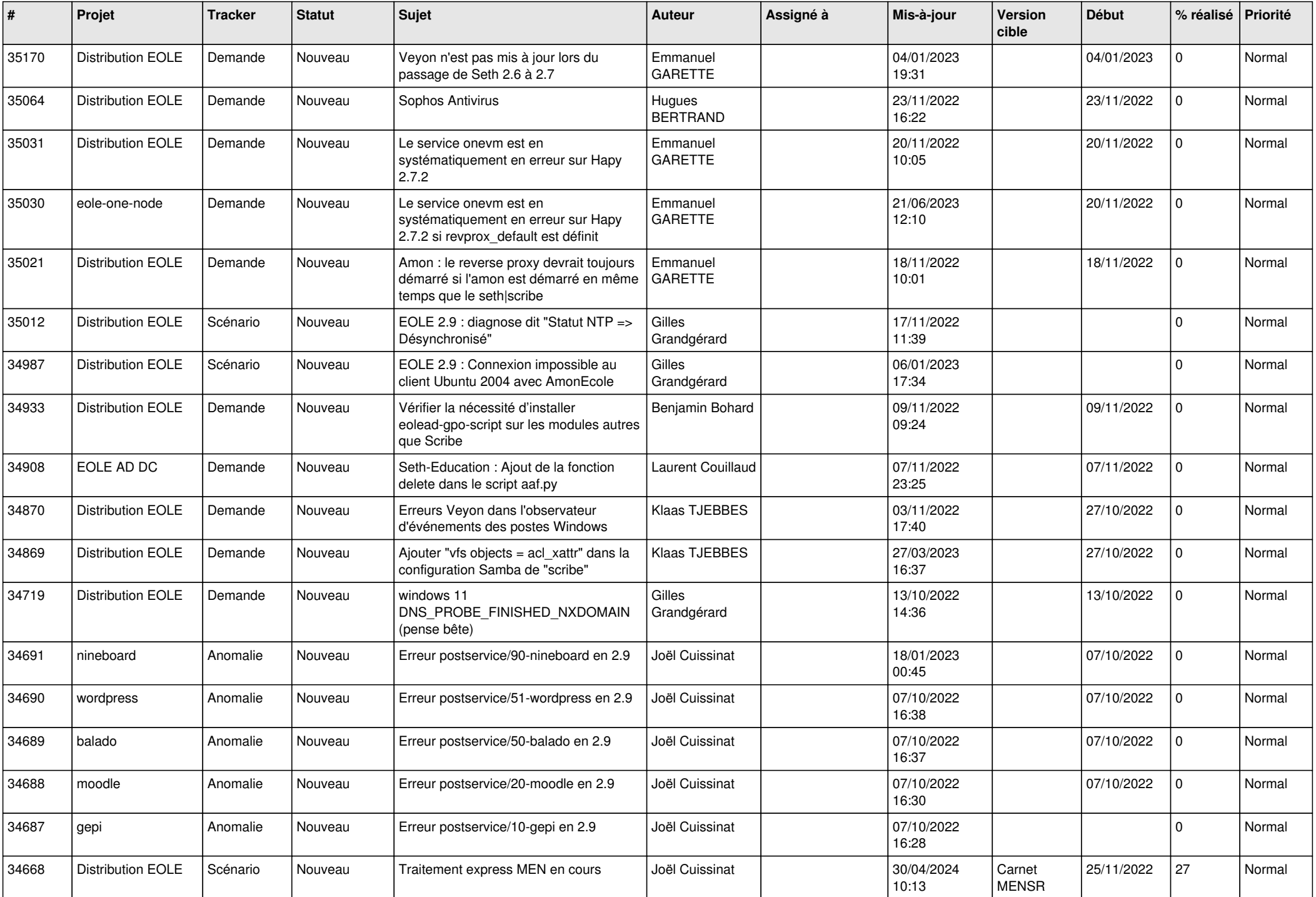

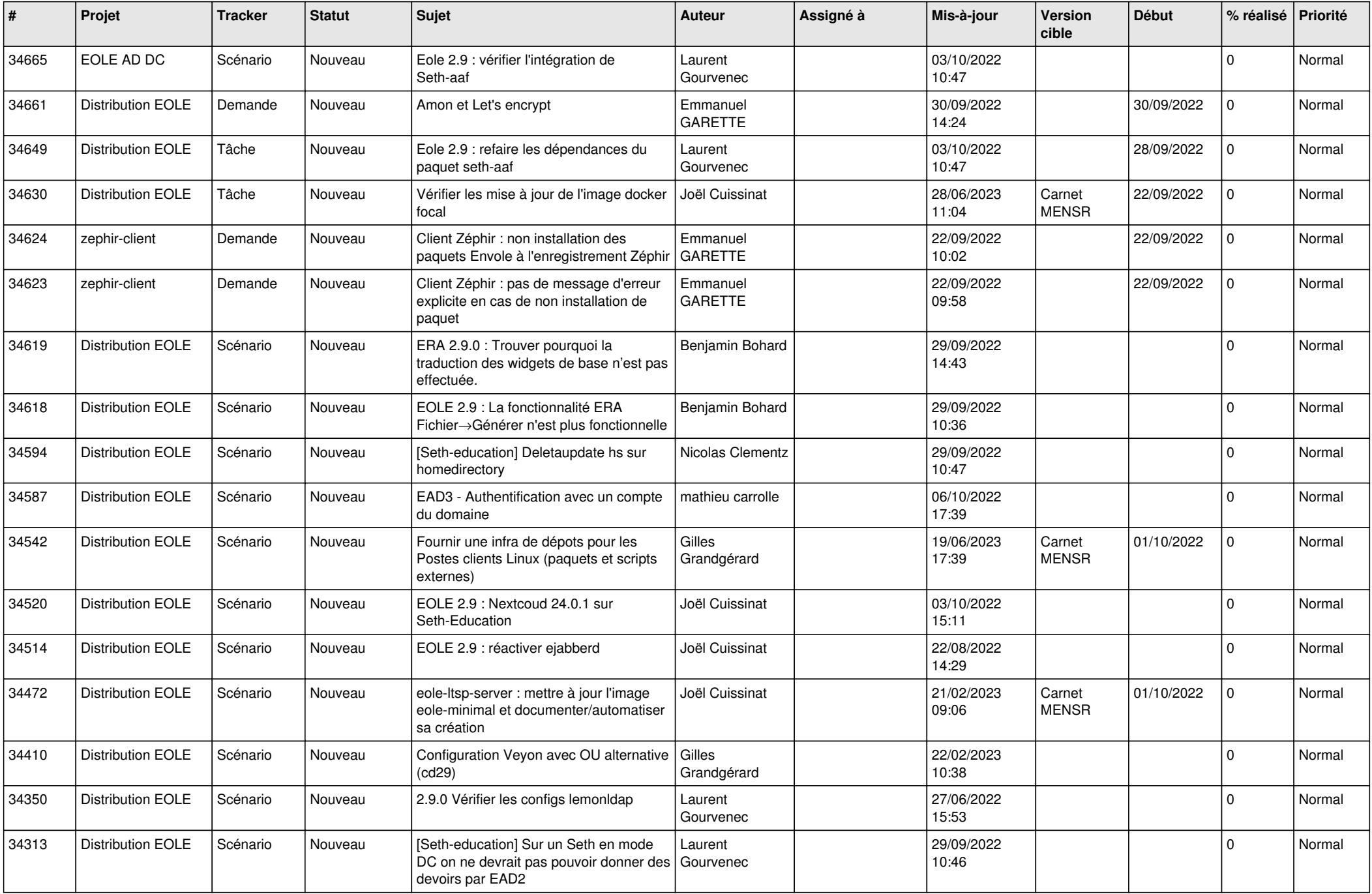

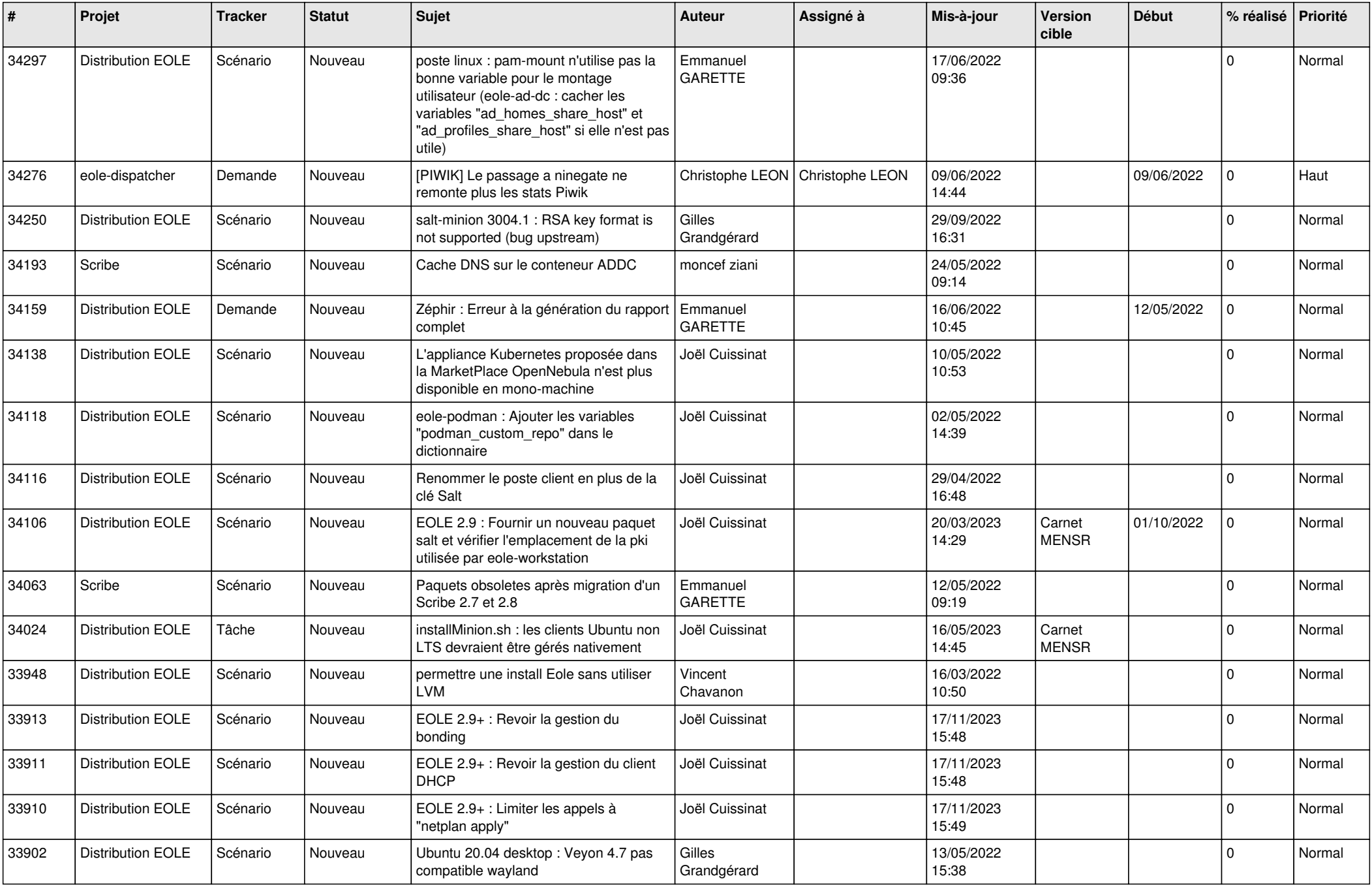

![](_page_18_Picture_519.jpeg)

![](_page_19_Picture_549.jpeg)

![](_page_20_Picture_532.jpeg)

![](_page_21_Picture_565.jpeg)

![](_page_22_Picture_579.jpeg)

![](_page_23_Picture_559.jpeg)

![](_page_24_Picture_600.jpeg)

![](_page_25_Picture_513.jpeg)

![](_page_26_Picture_569.jpeg)

![](_page_27_Picture_603.jpeg)

![](_page_28_Picture_225.jpeg)

**...**